# "Mi mayor ayudante"

Resolución creativa de problemas Vidusign 04: Emisión online de un vídeo

#### Resumen de la tarea

"Mi mayor ayudante" es un ejercicio de toma de contacto. Consiste en un rodar video de una sola toma que pueda subirse a Internet de forma instantánea para que lo pueda compartir. La idea principal es que muestre la herramienta que más le ayuda en su día a día.

## Referencia

sign

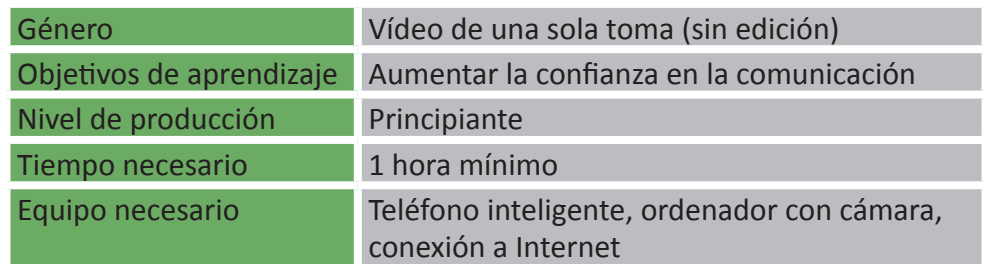

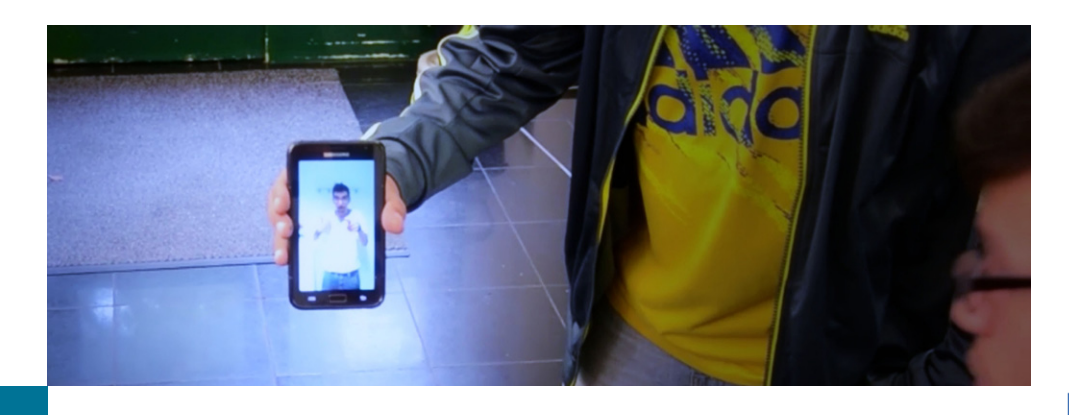

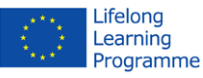

#### Pasos a dar

- 1. *Elegir una idea:* escoja una herramienta que quiera presentar.
- 2. *Configurar la grabación:* tiene dos opciones:
	- a. use su teléfono inteligente con una aplicación adecuada (Sky pe, Google hangout... ).
	- b. use su ordenador con webcam y el programa apropiado (los mismos que en la otra opción).
- 3. *Ejecutar la grabación y compartirla (puede pedir que se lo valoren después).*

Opcional: puede usar YouTube Capture, Vine o Instagram para grabar un breve video que pueda guardar primero y compartir más tarde.

## Ejemplos

Ejemplo ["Vídeo Piloto Propuesta 04"](https://www.youtube.com/watch?v=hgD_96eFx5U)

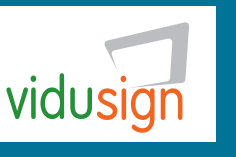

**vidusign - video education and sign language - 543030-LLP-1-2013-1-DE-KA3-KA3MP** 

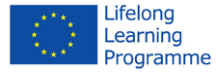